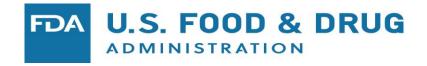

# R Data Packages of Multi-Reader Multi-Case Studies and Simulation Tools to Support the Development of Reader Performance Evaluation Methods

Si Wen, Qi Gong, Brandon Gallas FDA/CDRH/OSEL Division of Imaging, Diagnostics, and Software Reliability

## Outline

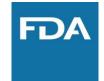

- MRMC studies and analysis
  - Multi-reader, Multi-case
- ROC: Receiver Operating Characteristic curves
- R Data packages
  - What and how
- Show examples of MRMC data analysis
- Why
  - Disseminate our research data, methods, and tools
  - Enables other investigators to develop methods and tools

### Background

- Medical device evaluation
  - Assessing new device performance

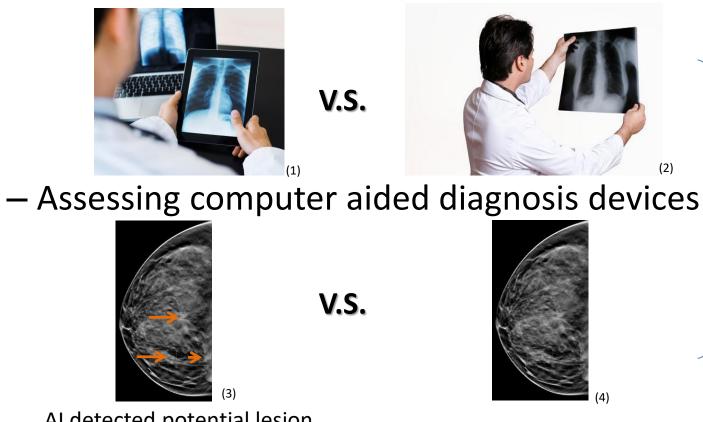

Comparing two modalities in a medical task

#### AI detected potential lesion

Image source: (1) <u>https://www.independentimaging.com/digital-x-rays-vs-traditional-x-rays/</u> (2) <u>https://www.featurepics.com/online/Doctor-Holding-Ray-Picture298823.aspx</u> (3)(4) Morra, Lia, et al. "Breast cancer: computer-aided detection with digital breast tomosynthesis." *Radiology* 277.1 (2015): 56-63. <u>https://www.ncbi.nlm.nih.gov/pubmed/25961633</u>

## Motivation

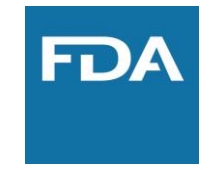

- Design a study to compare two modalities for a medical task
  - Ask clinicians to review cases under the two different modalities
- Random factors in the study:
  - Cases: randomly select samples from intended case population
  - Readers: randomly select samples from intended reader population

- Multi-Reader Multi-Case (MRMC) Study
  - Each case is reviewed by multiple clinicians/readers
  - Each reader review multiple cases
- MRMC analysis
  - Account for reader and case variability
  - Generalize results to the population of readers and cases

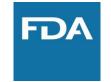

- Application
  - Comparing manual scores from clinicians by using different medical device
  - Comparing machine learning algorithm result with manual scores
  - Comparing the results from different machine learning algorithms

#### Medical Imaging and other technologies

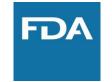

• Data Structure

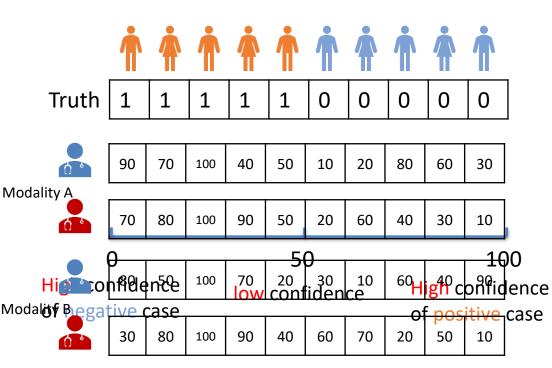

|   | Reader study result |        |            |                 |  | Ground truth |       |  |
|---|---------------------|--------|------------|-----------------|--|--------------|-------|--|
|   | readerID            | caselD | modalityID | confidenceScore |  | caseID       | Truth |  |
|   | reader1             | case1  | A          | 90              |  | case1        | 1     |  |
|   | reader1             | case2  | А          | 70              |  | Casel        | Ŧ     |  |
|   | reader1             | case3  | А          | 100             |  | case2        | 1     |  |
|   | •                   | :      | :          | :               |  | case3        | 1     |  |
|   | reader2             | case1  | А          | 70              |  |              | 1     |  |
|   | reader2             | case2  | А          | 80              |  | case4        | 1     |  |
|   | reader2             | case3  | А          | 100             |  | case5        | 1     |  |
|   | •                   | :      | :          | :               |  | case6        | 0     |  |
|   | reader1             | case1  | В          | 80              |  |              | 0     |  |
|   | reader1             | case2  | В          | 50              |  | case7        | 0     |  |
| 2 | reader1             | case3  | В          | 100             |  | case8        | 0     |  |
| - | •                   | :      | •          | :               |  | case9        | 0     |  |
|   | reader2             | case7  | В          | 70              |  |              | -     |  |
|   | reader2             | case8  | В          | 20              |  | case10       | 0     |  |
|   | reader2             | case9  | В          | 50              |  |              |       |  |
|   | reader2             | case10 | В          | 10              |  |              |       |  |

| caseID | Truth |
|--------|-------|
| case1  | 1     |
| case2  | 1     |
| case3  | 1     |
| case4  | 1     |
| case5  | 1     |
| case6  | 0     |
| case7  | 0     |
| case8  | 0     |
| case9  | 0     |
| case10 | 0     |
|        |       |

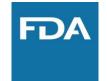

• Receiver Operating Characteristic (ROC) analysis

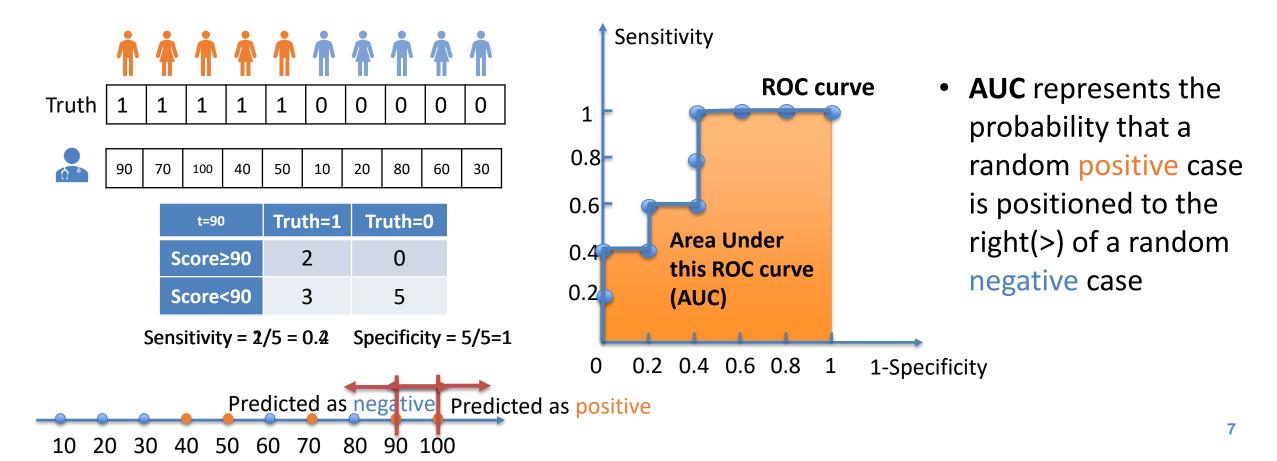

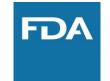

#### • MRMC ROC analysis for two modalities

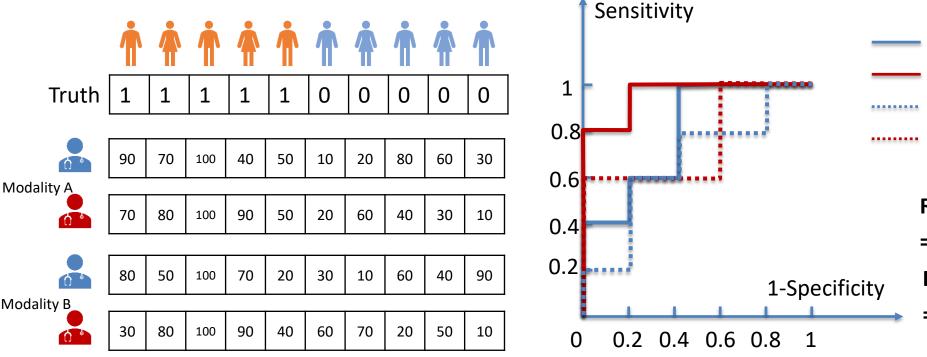

reader1 in Modality A: AUC = 0.80
reader2 in Modality A: AUC = 0.96
reader1 in Modality B: AUC = 0.68
reader2 in Modality B: AUC = 0.76

Reader-averaged AUC in modality A =  $\frac{1}{2}(0.80 + 0.96)=0.88$ Reader-averaged AUC in modality B

$$\frac{1}{2}(0.68 + 0.76) = 0.72$$

- Difference of reader-averaged AUC = 0.88 0.72 = 0.16
- Variance of difference of reader-averaged AUC hard

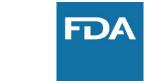

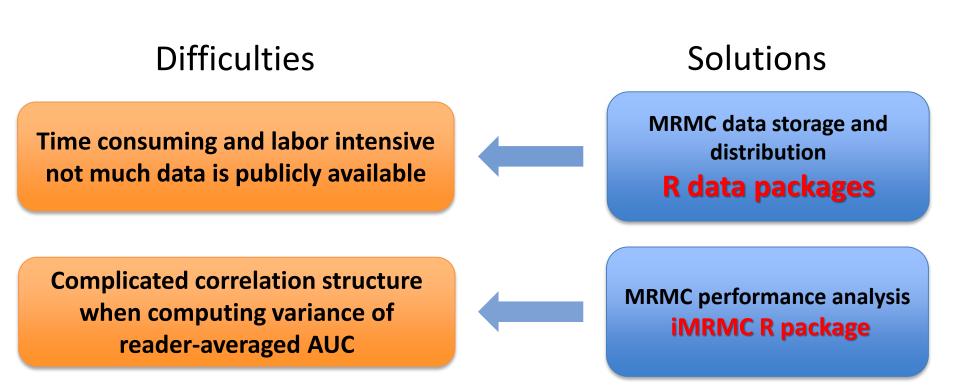

# R data package for MRMC study

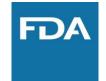

- To store and **distribute** data along with its **documentation** 
  - Well-organized documentation: description, format, source, etc.
  - Public available: CRAN(The Comprehensive R Archive Network <u>https://cran.r-project.org/</u>) or GitHub (<u>https://github.com/</u>)
- To provide **use case** for existing and future functions/methods
  - Pre-processed reproducible data that can be easily accessed in R
- To help establishing **future studies** 
  - Acting as a baseline for similar study
  - Providing information for sizing future study in this area

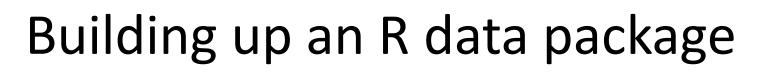

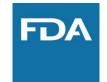

- Tool: devtools (<u>https://www.rstudio.com/products/rpackages/devtools/</u>)
- Steps:
  - devtools::create() create the package skeleton
  - devtools::use\_data\_raw() create data-raw/

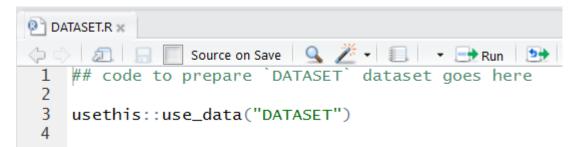

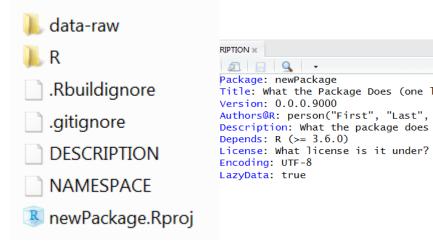

– Put data preprocessing script into .R file, which reads in raw data and at calls usethis::use\_data() to save .rda formatted data files in data/

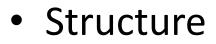

– colorScaleStudyData (<u>https://github.com/DIDSR/colorScaleStudyData</u>)

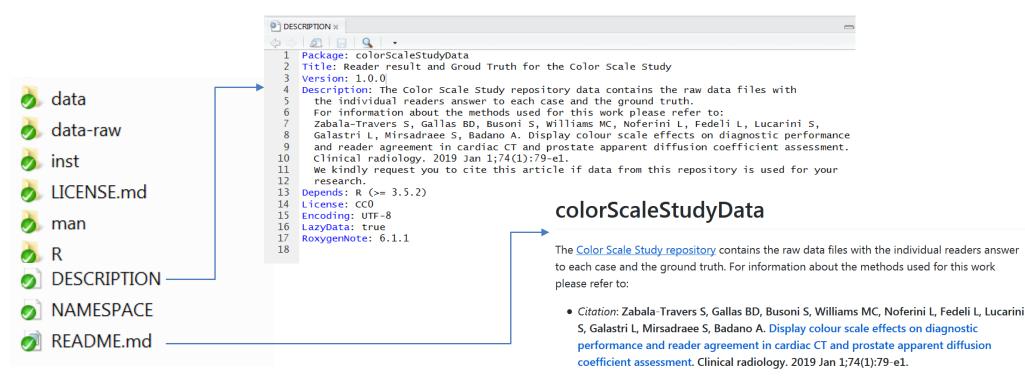

Please cite this article if data from this repository is used for your research.

- **Description** (required as a R package) contains the package name, title, and description
- **Readm.md** (for GitHub) contains the instruction information of the package

- Structure
  - colorScaleStudyData

#### (https://github.com/DIDSR/colorScaleStudyData)

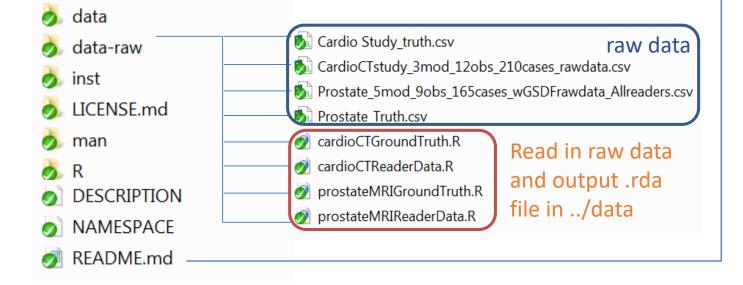

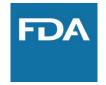

#### <sub>ト</sub> Study Design

Data is divided in 4 files. Two files for the study with Cardiac CT images and 2 files for the **Prostate MRI images**.

#### 1. Cardiac CT study

- 3 modalities color scales: Grayscale, Rainbow, Hotiron.
- **12 readers (observers)** Readers had different experience level, which is referenced in the reader nickname as High and Low, for high and low level of experience, respectively.
- 210 cases 105 positive for lesion.
- Study was not fully crossed. There were three groups of readers, and each group read 35 positive and 35 negative cases.

#### 2. Prostate MRI study

- 5 modalities color scales: Grayscale, Rainbow, Hotiron, Rainbow read with GSDF, Hotiron read with GSDF.
- 9 readers (observers) Readers had different experience level, which is referenced in the reader nickname as High, Med and Low, for high, medium and low level of experience, respectively.
- 165 cases 66 positive for lesion.
- Study was not fully crossed. There were three groups of readers, and each group read 22 positive and 22 negative cases.
- Data-raw contains the raw dataset and functions to output the R format data

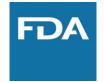

- Structure
  - colorScaleStudyData (<u>https://github.com/DIDSR/colorScaleStudyData</u>)

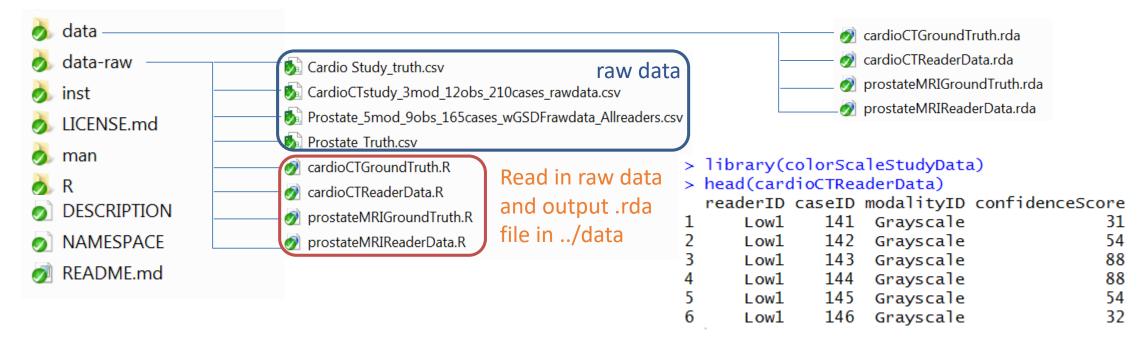

• Data contains the R format dataset can be read in R easily

31 #' @title{

32 #' Ground Truth for the Cardiac CT study

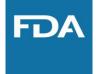

- Documentation
  - colorScaleStudyData (<u>https://github.com/DIDSR/colorScaleStudyData</u>)

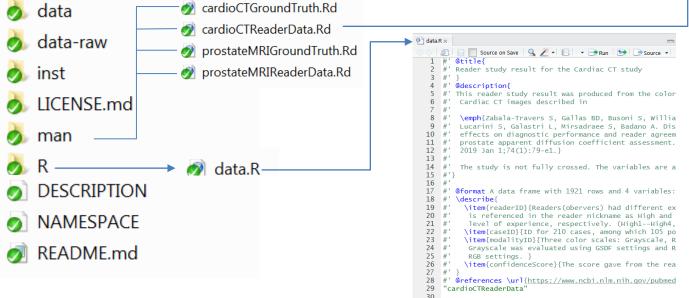

- The documentation is edited in the data.R file in R
- devtools::document() generate .Rd manuals in **man**

| cardioCTReaderData                             | {colorScaleStudyData}                                                                                                    | R Documentation                                       |
|------------------------------------------------|----------------------------------------------------------------------------------------------------|-------------------------------------------------------|
| Reader stud<br>study                           | y result for the C                                                                                                    | ardiac CT                                             |
| Description                                    |                                                                                                    |                                                       |
| This reader study resu<br>CT images described  | t was produced from the color s<br>in                                                                                           | scale study for the Cardiac                           |
| ucarini S, Galastri L,<br>diagnostic performan | las BD, Busoni S, Williams M<br>Mirsadraee S, Badano A. Disj<br>e and reader agreement in ca<br>fficient assessment. Clinical n | play colour scale effects on<br>rdiac CT and prostate |
| The study is not fully cr                      | ossed. The variables are as fol                                                                                                 | lows:                                                 |
| Usage                                          |                                                                                                    |                                                       |
| cardioCTReaderDa                               | ita                                                                                                    |                                                       |
| Format                                         |                                                                                                    |                                                       |
| A data frame with 192                          | rows and 4 variables:                                                                                                    |                                                       |
| readerID                                       |                                                                                                    |                                                       |
| the reader nick                                | ers) had different experience le<br>name as High and Low, for high<br>gh1—High4, Low1—Low8)                                     |                                                       |
| caseID                                         |                                                                                                    |                                                       |
| ID for 210 case                                | s, among which 105 positive fo                                                                                                  | r lesion (1–210)                                      |
| modalityID                                     |                                                                                                    |                                                       |
|                                                | les: Grayscale, Rainbow, Hotiro<br>GSDF settings and Rainbow a                                                                  |                                                       |
| confidenceScore                                |                                                                                                    |                                                       |
| The score gave                                 | from the readers (0–100)                                                                                                    |                                                       |
| References                                     |                                                                                                    |                                                       |

https://www.ncbi.nlm.nih.gov/pubmed/30336942

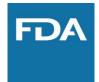

- Build the package
  - devtools:: build() build source package and generate .tar.gz file
    - No ./data-raw and .Rproj in the zip file
  - In Rstudio, you can also build your package by click Build & Reload

| Environment History Build                                                                                                    |                                                                                                    |  |  |  |
|----------------------------------------------------------------------------------------------------|----------------------------------------------------------------------------------------------------|--|--|--|
| 💽 Build & Reload 🔽 Check 🛛 👰 More 🔹                                                                                                    |                                                                                                    |  |  |  |
| ==> Rcmd.exe INSTALLno-multiard                                                                                                    | nwith-keep.source colorScaleStudyData                                                                                         |  |  |  |
| * installing *source* package 'co<br>** using staged installation<br>** R                                                                 | 5i.Wen/Documents/R/win-library/3.6'<br>orScaleStudyData'                                                                      |  |  |  |
| ** data<br>*** moving datasets to lazyload DB<br>** inst                                                                                  |                                                                                                    |  |  |  |
| <pre>** byte-compile and prepare packag ** help</pre>                                                                                     | e for lazy loading                                                                                                    |  |  |  |
| *** installing help indices<br>converting help for package 'co<br>finding HTML links card<br>cardioCTReaderData<br>prostateMRIGroundTruth | orScaleStudyData'<br>ioCTGroundTruth html<br>html<br>html done                                                                |  |  |  |
| ** testing if installed package ca                                                                                                    | html<br>n be loaded from temporary location<br>n be loaded from final location<br>eps a record of temporary installation path |  |  |  |

## MRMC R data packages - Summary

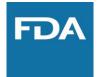

- To store and distribute data along with its documentation
  - Structure
  - Documentation
  - How to create
- To provide use case for functions in existing and future packages
  - How to use : apply doIMRMC in iMRMC package to the data

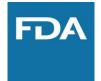

- iMRMC package (<u>https://github.com/DIDSR/iMRMC</u>)
  - A stand-alone, precompiled Java application developed by Dr. Brandon Gallas' lab
  - To analyze and size MRMC reader studies that compare the difference AUCs from two modalities, including the U-statistics estimation of variance of the difference of reader-averaged AUC
  - iMRMC R package: an R package that utilizes the core Java application and output the R list object that contains all the analysis result.
     (https://cran.r-project.org/web/packages/iMRMC/index.html)

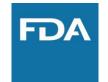

- iMRMC R package core functions:
  - dolMRMC:
    - Takes ROC data as a data frame and runs a MRMC analysis based on U-statistics
  - sim.gRoeMetz:
    - Simulate an MRMC data set of an ROC study comparing two modalities
    - Allow testing other new methods

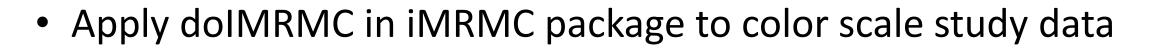

#### We need to merge both cardioCTGroundTruth

|     | $\operatorname{caseID}$ | $\operatorname{truth}$ |
|-----|-------------------------|------------------------|
| 1   | 1                       | positive               |
| 2   | 2                       | positive               |
| 3   |                         |                        |
| 209 | 209                     | negative               |
| 210 | 210                     | negative               |

#### and cardioCTReaderData

|      | readerID | $\operatorname{caseID}$ | modalityID | confidenceScore |
|------|----------|-------------------------|------------|-----------------|
| 1    | Low1     | 141                     | Grayscale  | 31              |
| 2    | Low1     | 142                     | Grayscale  | 54              |
| 3    |          |                         |            |                 |
| 1920 | Low8     | 139                     | Rainbow    | 55              |
| 1921 | Low8     | 140                     | Rainbow    | 65              |

#### 1. Cardiac CT study

- 3 modalities color scales: Grayscale, Rainbow, Hotiron.
- 12 readers (observers) Readers had different experience level, which is referenced in the reader nickname as High and Low, for high and low level of experience, respectively.
- 210 cases 105 positive for lesion.
- Study was not fully crossed. There were three groups of readers, and each group read 35 positive and 35 negative cases.

#### combinedDf

|      | readerID | $\operatorname{caseID}$ | modalityID             | confidenceScore |
|------|----------|-------------------------|------------------------|-----------------|
| 1    | truth    | 1                       | truth                  | 1               |
| 2    | truth    | 2                       | $\operatorname{truth}$ | 1               |
| 3    |          |                         |                        |                 |
| 2130 | Low8     | 139                     | Rainbow                | 55              |
| 2131 | Low8     | 140                     | Rainbow                | 65              |

#### https://github.com/DIDSR/colorScaleStudyData/blob/master/inst/extra/applyIMRMC.pdf

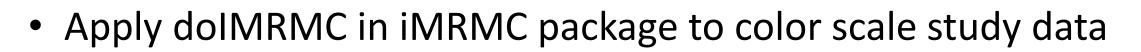

```
library(iMRMC)
result <- doIMRMC(data = combinedDf)</pre>
```

- AUC and variance of AUC for each modality by U-statistics method

Table 6: AUC for different modalities : Ustat

|                 | Grayscale | Hot        | Rainbow   |
|-----------------|-----------|------------|-----------|
| AUC             | 0.5902954 | 0.5671724  | 0.5176793 |
| variance of AUC | 0.0010402 | -0.0000249 | 0.0000338 |
| SE of AUC       | 0.0322528 | NaN        | 0.0058162 |

#### https://github.com/DIDSR/colorScaleStudyData/blob/master/inst/extra/applyIMRMC.pdf

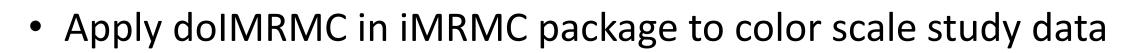

```
library(iMRMC)
result <- doIMRMC(data = combinedDf)</pre>
```

 Difference of AUC and variance of difference of AUC for pairwise comparison of different modalities by U-statistics method

Table 8: Difference of AUC among different modalities : Ustat

|                               | Grayscale vs. Hot | Grayscale vs. Rainbow | Hot vs. Rainbow |
|-------------------------------|-------------------|-----------------------|-----------------|
| difference of AUC             | 0.0231230         | 0.0726161             | 0.0494932       |
| variance of difference of AUC | 0.0012101         | 0.0014347             | 0.0010837       |
| SE of different of AUC        | 0.0347870         | 0.0378770             | 0.0329203       |
| 95% CI lower bound            | -0.0450596        | -0.0016227            | -0.0150307      |
| 95% CI upper bound            | 0.0913055         | 0.1468550             | 0.1140170       |

#### https://github.com/DIDSR/colorScaleStudyData/blob/master/inst/extra/applyIMRMC.pdf

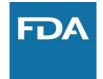

- R-markdown files
  - Demonstrate the use of functions and data
  - colorScaleStudyData (<u>https://github.com/DIDSR/colorScaleStudyData/blob/master/inst/extra</u> /applyIMRMC.Rmd)
- More package application
  - viperData R data package (<u>https://didsr.github.io/viperData/</u>)

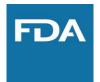

- iMRMC R package core functions:
  - dolMRMC:
    - Takes ROC data as a data frame and runs a MRMC analysis based on U-statistics

#### – sim.gRoeMetz:

- Simulate an MRMC data set of an ROC study comparing two modalities
- Allow testing other new methods

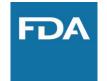

### Simulation Tool for MRMC Data

• Roe and Metz model for MRMC ROC analysis

 $X_{ijkt}^{R\&M} = \mu_t + \tau_{it} + R_{jt} + C_{kt} + [RC]_{jkt} + [\tau R]_{ijt} + [\tau C]_{ikt} + [\tau RC]_{ijkt} + E_{ijkt}$ 

- where X<sub>ijkt</sub> denotes the score for modality i, reader j, case k, and truth state t
- modality and truth state are fixed factors ( $\mu_t$  and  $\tau_{it}$  are fixed effects)
- reader and case are random factors(the remaining terms are independent zero-mean Gaussian random variables with its own variance)

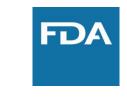

### Simulation Tool for MRMC Data

Apply sim.gRoeMetz to simulate MRMC data

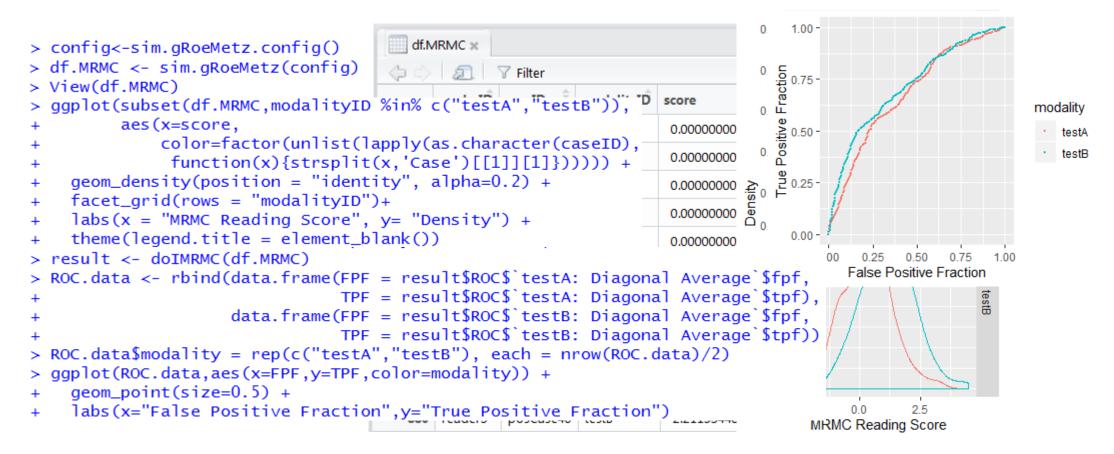

### Summary

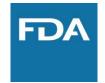

• Multi-Reader Multi-Case (MRMC) study

- Data storage and distribution: **R data Package**
- MRMC ROC analysis: **doIMRMC in iMRMC package**
- MRMC simulation tool: **sim.gRoeMetz in iMRMC package**

#### **Reference** Links

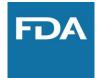

- colorScaleStudyData R data package<u>https://github.com/DIDSR/colorScaleStudyData</u>
- viperData R data package <u>https://didsr.github.io/viperData/</u> •
- iMRMC package <a href="https://github.com/DIDSR/iMRMC">https://github.com/DIDSR/iMRMC</a> ullet
- iMRMC R package <a href="https://cran.r-project.org/web/packages/iMRMC/index.html">https://cran.r-project.org/web/packages/iMRMC/index.html</a> ullet
- References: •
  - Gallas, Brandon D., et al. "Impact of prevalence and case distribution in lab-based diagnostic imaging studies." *Journal of* Medical Imaging 6.1 (2019): 015501. https://www.spiedigitallibrary.org/journals/Journal-of-Medical-Imaging/volume-6/issue-1/015501/Impact-of-prevalence-and-case-distribution-in-lab-based-diagnostic/10.1117/1.JMI.6.1.015501.full
  - Gallas, Brandon D., and Stephen L. Hillis. "Generalized Roe and Metz receiver operating characteristic model: analytic link between simulated decision scores and empirical AUC variances and covariances." Journal of Medical Imaging 1.3 (2014): 031006. https://www.spiedigitallibrary.org/journals/journal-of-medical-imaging/volume-1/issue-3/031006/Generalized-Roe-and-Metz-receiver-operating-characteristic-model--analytic/10.1117/1.JMI.1.3.031006.full
  - Gallas, Brandon D., et al. "A framework for random-effects ROC analysis: biases with the bootstrap and other variance estimators." Communications in Statistics—Theory and Methods 38.15 (2009): 2586-2603. https://www.tandfonline.com/doi/abs/10.1080/03610920802610084
  - Gallas, Brandon D., et al. "Evaluating imaging and computer-aided detection and diagnosis devices at the FDA." *Academic* radiology 19.4 (2012): 463-477. https://www.sciencedirect.com/science/article/pii/S1076633211006246

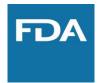

### Thank you! Q&A